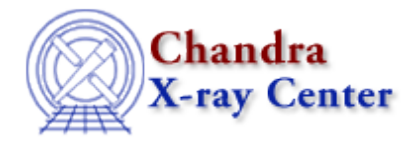

URL:<http://cxc.harvard.edu/ciao3.4/kill.tm.html> Last modified: December 2006

*AHELP for CIAO 3.4* **kill** Context: slangrtl

*Jump to:* [Description](#page-0-0) [Example](#page-0-1) [See Also](#page-0-2)

# **Synopsis**

Send a signal to a process

# **Syntax**

Integer\_Type kill (Integer\_Type pid, Integer\_Type sig)

# <span id="page-0-0"></span>**Description**

This function may be used to send a signal given by the integer sig to the process specified by pid. The function returns zero upon success and −1 upon failure setting errno accordingly.

# <span id="page-0-1"></span>**Example**

The kill function may be used to determine whether or not a specific process exists:

```
 define process_exists (pid)
   \{ if (−1 == kill (pid, 0))
        return 0; % Process does not exist
      return 1;
}
```
This function is not supported by all systems.

# <span id="page-0-2"></span>**See Also**

*slangrtl*

getgid, getpid, getppid

The Chandra X−Ray Center (CXC) is operated for NASA by the Smithsonian Astrophysical Observatory. 60 Garden Street, Cambridge, MA 02138 USA. Smithsonian Institution, Copyright © 1998−2006. All rights reserved.

URL: <http://cxc.harvard.edu/ciao3.4/kill.tm.html> Last modified: December 2006